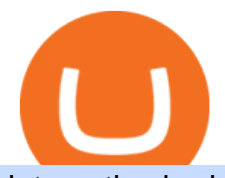

## interactive brokers tutorial binance head office hot to mining for coinbase liquid coin simplex bitcoin is trad

https://cryptoglobe.s3.eu-west-2.amazonaws.com/2020/05/trust\_wallet\_screenshot\_-\_jan\_2019.png|||Binance Trust Wallet: Present State and Future Plans for ...|||1905 x 1063

http://c8.alamy.com/comp/CC08HB/financial-times-headquarters-building-one-southwark-bridge-london-CC0 8HB.jpg|||financial times headquarters building one southwark bridge ...|||1300 x 956

In case of any issues please contact Simplex support. Once payment is completed, you can check your payment status on Simplex. The crypto amount quoted is based on the current rate and is not final. If the rate changes by more than +/-2.5% you will be asked to reconfirm the transaction via email from Simplex.

What brokers can I trade through on TradingView? We currently support the following brokers: Bitstamp. You can also use our own Paper Trading simulator: trades are emulated on our servers and no broker account is needed for this. Note: If you cant find any of the listed brokers among those displayed in the Trading Panel for your country .

Is TradingView a broker? - Quora

How to connect a broker to TradingView - TradaMaker

Buy Bitcoin with Credit Card Bitcoin.com

https://kryptoszene.de/wp-content/uploads/2020/09/Wasserstoff-Aktie-Nel-ASA-bei-eToro-kaufen-1.jpeg|||A mc Aktie Etoro : Adidas Aktie Kaufen Oder Nicht Zukunft ...|||2274 x 1484

Tutorial Topics. Real Time Data with Excel; Historical Data with Excel; DDE Formula Reference; Additional Setup for Legacy DDE API. This section pertains the the legacy DDE API that was the only DDE API provided with API versions 974 and below.

In this video, Victorio goes through Interactive Brokers. The video encompasses a tutorial on how you can use a lot of the impressive features in the platfor.

https://thumbs.dreamstime.com/z/binance-exchange-mobile-binance-international-multi-language-cryptocurre ncy-exchange-binance-cryptocurrency-exchange-124627175.jpg|||Binance Cryptocurrency Exchange Editorial Image - Image of ...|||1300 x 957

https://insidebitcoins.com/wp-content/uploads/2020/04/Screenshot-2020-04-27-at-13.10.40.png|||How to Buy Activision Stock Now ???? 3 Step Guide to Pay 0% Fees|||1740 x 1620

https://s3.tradingview.com/y/yrmJJmyI\_big.png|||Trend Lines Indicator by nickbarcomb TradingView|||2874 x 1306

One way to purchase cryptocurrency in your BitPay App is through the Simplex integration. Simplex lets you buy cryptocurrencies and pay by credit card, with no account required. Our app offers a simple experience which consists of two major steps: Set the order on the BitPay App. Enter the credit card details on Simplex and pay.

https://officesnapshots.com/wp-content/uploads/2016/02/cgf33\_8043b.jpg|||Cigna Finance Offices - Istanbul - Office Snapshots|||1600 x 1073

https://ihodl.com/media/attachments/d/32/da0eae32d.jpg|||Binance Academy to Open Office in Shanghai | News | ihodl.com|||1430 x 910

Liquid Infinity, a Bitcoin Contracts For Difference (CFD) product that provides up to 100x leverage More information is available at Liquid.com. On Aug. 19, 2021, Liquid exchange suffered a \$90 million hack , and reported that funds in Bitcoin, Ethereum and 67 other crypto assets were stolen from their MPC warm wallet.

https://findcrypto.net/wp-content/uploads/2018/08/Ethereum-Buidl-ing-with-Python-A-reference-of-Python-to oling-built-for-Ethereum.jpg|||Ethereum : Buidl-ing with Python? A reference of Python ...|||5486 x 3000

https://1mr3lc1zt3xi1fzits1il485-wpengine.netdna-ssl.com/wp-content/uploads/2019/08/image8-1-1.png|||Etor o Stock Symbol Cnbc Forex Dr. Socrates Perez|||1615 x 864

https://lh6.googleusercontent.com/proxy/SNOAUYcQVlCPXeAIp0vIEOQEFqrALjc1jqde5v2XBX1Vh2Qy\_ LC\_o7dkmnyGkB2ju4cuTgWai9JMGbYyL82h7SaOLh1DnlQ3-BjPBJbma-2WcdGu=s0-d|||Forex Eagle App | Forex Ea Programming Tutorial|||2880 x 1746

EToro Ltd - Company Profile and News - Bloomberg Markets

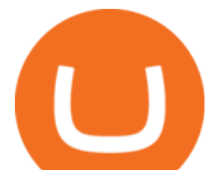

Choose the Simplex payments you want to enable. Link payment types to your site to offer multiple 1 click deposit methods. Enjoy attractive partner benefits with every sale and enable greater crypto use. Learn more. Sign up with your email and ID. Deposit funds and buy crypto with any Simplex partner. Enabling the transfer of crypto to fiat in .

http://officesnapshots.com/wp-content/uploads/2016/02/cgf58\_7769b.jpg|||Cigna Finance Offices - Istanbul -Office Snapshots|||1600 x 1152

https://i0.wp.com/dailyhodl.com/wp-content/uploads/2021/09/crypto-mania.jpg?fit=1365,800&amp:ssl=1|||Ga ming Altcoin Built on Harmony Rallies Nearly 100% in ...|||1365 x 800

LQDR Price Live Data. The live Liquid Driver price today is \$3.11 USD with a 24-hour trading volume of \$101,042 USD. We update our LODR to USD price in real-time. Liquid Driver is up 10.73% in the last 24 hours. The current CoinMarketCap ranking is #4399, with a live market cap of not available.

eToro IPO: Stock Announced via SPAC FinTech Acquisition V

https://s3.tradingview.com/v/vfdOFb2m\_big.png|||Bitcoin: Roadmap to the next Halving. Reward phases and ...|||1306 x 775

Some Simplex Bitcoin reviews mention this, but its actually one of the main ( if not the main) issues that the company in question aims to combat - hence the de-frauding part. Simplicity is the Name of the Game One of the more prominent features of Simplex thats echoed by multiple user Simplex reviews is that the service is very simple to use.

https://mininvestering.dk/wp-content/uploads/2020/12/asana-logo.png|||Amc Aktie Etoro : Sådan håndterer du ...|||1174 x 840

https://maxbit.cc/wp-content/uploads/2021/02/16/Coinbase-launches-waitlist-for-Ethereum-20-staking-reward s-1536x864.png|||Coinbase launches waitlist for Ethereum 2.0 staking ...|||1536 x 864

Gutscheine Review 2021 - Get a 20% Fee Discount

How to buy eToro stock finder.com

See detailed instructions here. 6. Use your ETH to buy Equus Mining Token in the trade tab. If youre using Coinbase Wallet on your mobile phone, you can purchase Equus Mining Token right in the app. Tap on . Then tap on the Trade tab, where you can swap ETH for any token that runs on the Ethereum standard (called ERC-20 tokens).

https://www.exodus.com/asset-page-1/images/bnb/mobile3.png|||Best BNB Wallet | Best Binance Coin Wallet | Buy and Sell BNB|||1036 x 1788

https://cdn.publish0x.com/prod/fs/images/7885608becde6767c9da19efb7635b5033ed428687f507c6d3a7c287 e0d246c5.jpg|||Binance hires new Compliance and Regulatory Advisors: Two ...|||1600 x 898

https://d.ibtimes.co.uk/en/full/1449834/bitcoin-banker.jpg|||Bitcoin innovators to launch syndicated startup investment ...|||1180 x 786

Binance app for android, binance app help Hsclub

https://i.redd.it/f367e73tl5oz.jpg|||Binance App / Binance Exchange App Review - Part 2 ...|||1242 x 2208

https://i.insider.com/60801e0374da0300181e2e5f?auto=webp&enable=upscale&fit=crop&heig ht=900&optimize=medium&width=1200|||Crypto exchange Binance.US taps former Coinabase executive ...|||1200 x 900

6. Use your ETH to buy Intelligent Mining in the trade tab. If youre using Coinbase Wallet on your mobile phone, you can purchase Intelligent Mining right in the app. Tap on . Then tap on the Trade tab, where you can swap ETH for any token that runs on the Ethereum standard (called ERC-20 tokens). Tap choose coin and select .

https://cimg.co/w/articles-attachments/0/5f9/bf20a3c316.jpg|||Binance Shoots Itself In The Foot Amid Regulatory Scrutiny ...|||1407 x 938

https://miro.medium.com/max/2800/0\*MdC6pU05l8S9Xhj5.jpg|||The Ins and Outs of Binance, the Exchange You Should be Using!|||2800 x 1600

Right now, there  $\&\#39$ ; s a post saying that E-TORO is owned by Citadel, but it $\&\#39$ ; not even. If you go through the OP' link to the SEC report, you can click on the FinTech Evolution area to find the ticker

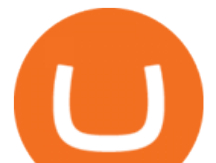

symbol. The ticker symbol OP is referring to for Citadel is FTEV  $\ldots$ . E-TORO' SPAC being merge ticker symbol is FTCV

https://www1.interactivebrokers.com/images/2015/webinarnotes/tws-optiontrader-01-optionstrader.png|||TWS OptionTrader Webinar Notes | Interactive Brokers|||1363 x 820

http://www.interactivebrokers.com/images/2015/fractional-trading-cp-portfolio.png||Fractional Trading Interactive Brokers|||1380 x 879

Liqwid Finance the eUTXO Liquidity Protocol

Videos for Simplex+bitcoin

CSMI - Cboe Index Data - Cboe Streaming Market Indices

https://www.tradingview.com/i/lLgCdjag/|||Bill Williams Divergent Bars Indicator by polyclick ...|||1864 x 791

How to Buy ICE ROCK MINING Coinbase

Brokerage Integration to a Powerful Financial . - TradingView

https://i.pinimg.com/originals/dd/04/5b/dd045b8b19dc14e929a7d76534bd1441.jpg|||Cash App Vs Coinbase Reddit 2021 - All About Information ...|||1080 x 1080

Binance.US is an interactive way to buy, sell, and trade crypto in the US. Trade over 60 cryptocurrencies and enjoy some of the lowest trading fees in the US.

http://safronltd.com/wp-content/uploads/2016/04/finance-banner.jpg|||Financial Safron ltd|||2800 x 1200

The price of Luminos Mining Protocol has fallen by 10.70% in the past 7 days. The price declined by 8.66% in the last 24 hours. The current price is \$0.010928 per LUMI. Luminos Mining Protocol is 63.57% below the all time high of \$0.03. \*.

https://onplace.io/wp-content/uploads/2021/12/binance-gets-green-light-from-canada-and-bahrain.jpg|||Binanc e obtains green light from Canada and Bahrain ...|||1160 x 773

https://www.kreslik.com/images/obgrabber/2017-02/eda34a2af2.jpeg|||eToro Launches New Marketplace for Asset Managers|||5312 x 2988

https://www.bestbitcoinexchange.io/wp-content/uploads/2020/10/binance-4.jpg||Binance to resume withdrawals and deposits on Tuesday ...|||1580 x 1054

https://i.pinimg.com/originals/2d/a2/4b/2da24bea5b7244d78a279f418b2bb64c.jpg||@boss\_luxury

#entrepreneur #investisseur #investor #mental ...|||1080 x 1080

Simpler Trading - Learn The Basics - Access Free Webinar

https://bitcoin-trading.io/wp-content/uploads/2021/04/eToro-main-page.png||Bitcoin Cfd Language:fr Broker Review Etoro In The Test ...|||2500 x 1096

Our Binance apps mobile-first design lets you switch between Lite and Pro interfaces with a single tap. Keep it simple or access advanced trading features, all in one app. LOOKING FOR RECURRING BUYS? Were making it easier than ever to buy crypto. Set a recurring buy to purchase Bitcoin and other crypto on a regular basis.

https://editorial01.shutterstock.com/wm-preview-1500/10485253b/aa7e4c64/alibaba-hong-kong-hong-kong-sh utterstock-editorial-10485253b.jpg|||Alibaba Share Price / Alibaba Shares Fall After Reports Of ...|||1500 x 1000

https://dapplife.com/wp-content/uploads/2019/02/NASDAQ-bitcoin-ethereum-indices.jpg|||Bitcoin and Ethereum indices on Nasdaqs GDS go into ...|||2560 x 1707

Where is Binance headquarters located?

Quotex Broker - Quotex-broker.com - Online Trading Platform

https://insidebitcoins.com/wp-content/uploads/2020/05/Screenshot-2020-05-17-at-22.52.07.png|||How to Buy Ripple Stock Now ???? 3 Step Guide to Pay 0% Fees|||1592 x 1614

Binance has offices in George Town, Vienna, São Paulo, Sofia and in 36 other locations Open Map View George Town, KY (HQ) 23 Lime Tree Bay Ave Helsinki, FI Helsinki London, GB 3 Beeston Pl, Westminster Caracas, VE Caracas Show all (40) Report incorrect company information Binance Financials and Metrics Summary Metrics

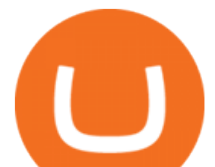

https://investorplace.com/wp-content/uploads/2021/05/shiba-inu-3.jpg|||4 Sure Bet Cryptos Riding the SHIB and Loopring Mania ...|||1600 x 900

https://mybroadband.co.za/news/wp-content/uploads/2021/01/Cell-C-Office-4.jpg|||Cell C head office for rent|||1200 x 801

Binance's official crypto wallet. . Binance Android & amp; iOS APP Release. 2017-09-11 11:23. Dear all, Binance has released its mobile app (iOS, .

https://coindesk-coindesk-prod.cdn.arcpublishing.com/resizer/i072hAuDVSnSmrNqNdZku9CVNbg=/1440x1 080/filters:format(jpg):quality(70)/cloudfront-us-east-1.images.arcpublishing.com/coindesk/PMLEEUCJNBB 55N4KRUOSG6JZMU.jpg|||Binance.US Hires Former Bank Regulator Brian Brooks as CEO ...|||1440 x 1080

Binance Company Profile - Office Locations, Competitors .

https://buyshares.co.uk/wp-content/uploads/2021/05/52.png|||How to Trade Dax Index UK - Beginners Guide - BuyShares.co.uk|||1536 x 781

http://play3r.net/wp-content/uploads/2015/09/11257978\_772405622877256\_7745209388120982993\_o.jpg||| Modding Focus Mayhems | Play3r|||2048 x 1366

https://pbs.twimg.com/media/DuJx-ZtXcAA4iN4.jpg:large|||C3|Nik on Twitter: ".@eToro, I found something ...|||1220 x 1902

https://s.kaskus.id/images/2015/02/03/2512323\_20150203112723.jpg|||ETORO CURANG...!!! ANE NGERASA DICURANGIN SAMA ETORO ...|||1280 x 800

Unbiased Simplex Review 2022 - Is Simplex Legit & amp; Safe?

Invest in Etoro - Pre-IPO Stocks

Mining is the process that Bitcoin and several other cryptocurrencies use to generate new coins and verify new transactions. It involves vast, decentralized networks of computers around the world that verify and secure blockchains the virtual ledgers that document cryptocurrency transactions.

https://www.exodus.com/asset-page-1/images/bnb/mobile1.png|||Best BNB Wallet | Best Binance Coin Wallet | Buy and Sell BNB|||1036 x 1788

https://mininvestering.dk/wp-content/uploads/2020/12/broendby-logo.png|||Amc Aktie Etoro / Derfor kan CBD olie være en god ...|||1920 x 1920

https://pbs.twimg.com/media/DYisNxOX4AA\_0j9.jpg|||Bitcoin reddit ama jesse|||1200 x 882

????????Open an account with IBKR: https://bit.ly/3bE82u4????????Interactive Brokers Canada: https://bit.ly/2FBwdMoGet my FREE Trading Journal&Weekly Watchlist: http.

The live LIQUID price today is \$20.83 USD with a 24-hour trading volume of not available. We update our LIQUID to USD price in real-time. LIQUID is down 2.17% in the last 24 hours. The current CoinMarketCap ranking is #8574, with a live market cap of not available. The circulating supply is not available and the max. supply is not available.

TradingView is not a broker but rather a charting platform showing you the world wide access to market data under the form of charts. I must say it is one of the best and most seamless charting platform I have ever seen. You can also make an account there and customize the chart to apply your method of analysis.

Liquid Coin

Liquid trade volume and market listings CoinMarketCap

Liquid Trade Volume, Trade Pairs, and Info CoinGecko

https://criptotendencia.com/wp-content/uploads/2017/10/Royal-Bank-Of-Canada-Criptomonedas.jpg|||RBC

The Royal Bank of Canada CRIPTO TENDENCIA|||1536 x 1024

https://mir-s3-cdn-cf.behance.net/project\_modules/1400/0395af66352637.5b137ba519dd4.png|||Crypto Wallet App - Free Crypto Wallet App Design ...|||1400 x 5268

interactive brokers tutorial binance head office **hotel** 

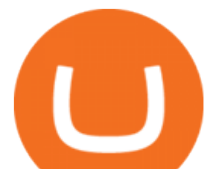

https://insidebitcoins.com/wp-content/uploads/2020/05/Screenshot-2020-05-19-at-15.16.47.png|||How to Buy Aphria Stock Now - Forecast and Dividend Guide ...|||2650 x 1418

Best Brokers with TradingView 2022 FxScouts

https://i.pinimg.com/originals/e6/1f/2f/e61f2f8603b4833771592e5046b0e756.png|||Binance App Download katrys life|||2000 x 2000

https://i.insider.com/6080268c74da0300181e2e6d?format=jpeg|||Crypto exchange Binance.US taps former Coinabase executive ...|||1500 x 1125

The mining pools current target threshold for accepting shares. (For solo miners, this is the network target.) Using the transactions received, the mining software adds a nonce to the coinbase extra nonce field and then converts all the transactions into a merkle tree to derive a merkle root it can use in a block header.

https://i.pinimg.com/originals/10/e5/6c/10e56c6ca47581261667c5bf0f2ac5e0.jpg||Cigna Finance Offices -Istanbul | Office Snapshots ...|||1600 x 1122

binance.com - Buy/Sell Bitcoin, Ether and Altcoins

https://appleinclusion.com/wp-content/uploads/2019/05/binance.jpeg|||Use this Easy Steps to Install Binance App on iPhone or ...|||1600 x 900

Optimus Futures customers get access to the futures markets via TradingView for an integrated brokerage & amp; platform solution and stress-free trading experience. Optimus prides itself by providing the necessary guidance and technical support on TradingView, having published numerous guides and videos on all the features the platform has to offer.

How to Buy Equus Mining Token Coinbase

https://sincecoin.com/wp-content/uploads/2021/05/coinbase\_closes\_former\_head\_office\_to\_decentralize\_wor kforce.jpeg|||Coinbase Closes Former Head Office To Decentralize ...|||2048 x 1365

This week, ether was up nearly 500% year-to-date. Mining serves two purposes. To create new coins and to maintain a log of all transactions of existing digital tokens. Heres what you need to .

Binance: BTC NFTs Memes & amp; Meta - Apps on Google Play

Binance: Finally a head office! Binances frantic quest for decentralization may well have found its base. In recent days, the platforms official communication, through its CEO and creator Changpeng Zhao, shows the groups desire to have a centralized body. A body that would meet the demands of regulators around the world.

https://s3.tradingview.com/x/XHgoSUEC\_big.png|||Currency Strength in Tradingview for FX:EURUSD by ...|||1424 x 825

https://topratedfirms.com/images/misc/crypto/etoro/etoro-portfolio.png|||eToro Penny Stocks, Pink Sheets, OTC Trading Fees 2021|||1469 x 1238

https://insidebitcoins.com/wp-content/uploads/2020/05/Screenshot-2020-05-01-at-12.58.59.png|||How to Buy Aramco Stock Now ? 3 Step Guide to Pay 0% Fees|||1544 x 1084

https://dj9u8d5veywz7.cloudfront.net/content/images/2020/10/Elrond-eGold-Trustwallet.png|||eGold Is Now Available For The 5 Million Users Of ...|||1372 x 800

https://public.bnbstatic.com/image/cms/blog/20210520/70fa3a2e-69d0-45ae-86b6-79e09f0e0c6f.png|||11

Features of Binance Mobile App That Will Make Your Life ...|||1600 x 900

How to Use Interactive Brokers Platform to Place a Trade .

https://entrepreneurstart.pw/content/images/20181027101011-Screenshot\_20181027-094839.png|||Cara subscribe data pink atau otc market di platform ...|||1080 x 2160

Liquid Driver price today, LQDR to USD live, marketcap and .

https://www.interactivebrokers.com/images/web/onboard\_16\_5S7u6hCMVMQ.jpg|||Advisor On-Boarding | Interactive Brokers LLC|||2560 x 1440

https://insidebitcoins.com/wp-content/uploads/2020/05/Screenshot-2020-05-28-at-09.47.14.png|||How to Buy William Hill Shares Now - Forecast and Dividend ...|||1370 x 1194

Binance Android & amp; iOS APP Release Binance

Interactive Brokers Canada Inc. is an execution-only dealer and does not provide suitability determination

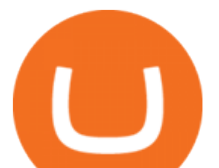

services nor investment advice or recommendations regarding the purchase or sale of any securities or derivatives. Registered Office: 1800 McGill College Avenue, Suite 2106, Montreal, Quebec, H3A 3J6, Canada. Website: www.interactivebrokers.ca

https://coincodex.com/en/resources/images/admin/news/banks-in-the-us-no/1280px-bank\_of\_america\_washin gton\_dc.jpg:resizeboxcropjpg?1580x888|||Banks in the U.S. Now Allowed to Offer Crypto Custody ...|||1580 x 888

Buy & amp; sell NYSE Stocks in real time. Discover the Top Traded stocks in the NYSE exchange market on the world $&\#39$ ; leading social trading platform.

https://www.tbstat.com/wp/uploads/2021/04/20210426\_Brian-Brooks-Binance-US.jpg|||Brian Brooks resigns as CEO of crypto exchange BinanceUS|||1920 x 1080

A Brief Overview of Cryptocurrency Mining with Coinbase .

Liquid Loans 0% DeFi lending on PulseChain

https://cdn.shopify.com/s/files/1/1470/8540/products/nokta-makro-koss-headphone-with-waterproof-connecto r-3\_1024x1024@2x.jpg?v=1627057250|||Auriculares a prueba de agua Nokta Destination Gold ...|||1080 x 1080

https://i2.wp.com/assets.bwbx.io/images/users/iqjWHBFdfxIU/iauHo4YQwwuQ/v0/-1x-1.jpg|||Nio Stock -Nio Nio Stock Is Up On Vehicle Deliveries ...|||2000 x 1334

Etoro+ticker+symbol - Image Results

How to mine ethereum - CNBC

https://cimg.co/w/rw-gallery/0/5d8/4e17305884.png|||Binance.US Review (Updated 2020)|||1600 x 900 https://www.columbusunderground.com/wp-content/uploads/2019/11/white-castle-hq-07.jpg|||White Castle Employees Relocate into New HQ Building ...|||1300 x 800

https://www.mfc.co.uk/sites/default/files/styles/focal\_header\_image\_standard/public/image/2018-03/eToro.jp g?h=98dfe197&itok=nTEKwIG0|||Match Sponsor eToro Honours Local Fan's Trading Success ...|||2400 x 1350

https://monfexfilestorage.blob.core.windows.net/files/blog/CZQV7BkHlpCMcM0F.jpeg|||Buy Bitcoin with Credit Card to Fund Your Account - Monfex|||4294 x 3274

https://i.pinimg.com/originals/73/27/59/732759366b31bfe026511c8518e234ce.jpg||Coinbase Qr Code Arbittmax|||1080 x 1080

Binance: Buy Bitcoin & amp; Crypto on the App Store

Binance - Wikipedia

https://image.winudf.com/v2/image/Y29tLmN1cnRpbmRvYWZhcnJhLmZyZWViaXRjb2luX3NjcmVlbnNo b3RzXzZfOGU0ODNmMzI/screen-6.jpg?fakeurl=1&type=.jpg|||Free Bitcoin Mining App For Ios -Cloud mining app ios ...|||1080 x 1920

Our Binance apps mobile-first design lets you switch between Lite and Pro interfaces with a single tap. Keep it simple or access advanced trading features, all in one app. AUTOMATIC RECURRING BUYS.

Placing Trade Orders on Interactive brokers Tutorial - YouTube

https://cryptomonday.de/uploads/2019/01/Binance4 green.jpg|||Binance ermöglicht Kauf von Bitcoin mit Kreditkarte|||1920 x 1280

https://kryptoszene.de/wp-content/uploads/2020/09/etoro-wallet-2.png|||Amc Aktie Etoro : Foren Soziale Netzwerke Zur Carnival ...|||2560 x 866

https://thinkrich.nl/wp-content/uploads/2021/07/Uitgelichte-afbeeldingen-ThinkRich-1-1.png|||Wat is een ticker? Dit is wat je moet weten! | ThinkRich.nl|||5760 x 3456

https://2.bp.blogspot.com/-gSd4flsYd24/UfaBXl8XjkI/AAAAAAAAAEA/mtkk2oEcVp0/s1600/metatrader+4 +by+asok.jpg|||Online Trading Strategy: Metatrader 4 platform tutorial|||1280 x 800

https://iodigital.io/wp-content/uploads/2019/03/trust-wallets.jpeg|||I/O Coin integration into Binance TRUST mobile wallet. I ...|||1080 x 921

interactive brokers tutorial binance head office **hotel** 

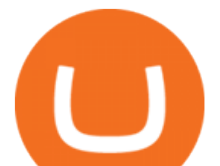

https://maxbit.cc/wp-content/uploads/2021/06/14/Coinbase-is-reportedly-looking-to-set-up-office-in-New.jpg|| |Coinbase is reportedly looking to set up office in New ...|||1160 x 773

Mining to exchange account. Whichever exchange it is; Binance, Kraken, Coinbase, Bitfinex, FTX or OKEx. Login to your exchange account, go to wallet / deposit section, find the coin you are willing to mine and then click deposit. The exchange will provide you with a deposit address. You can use that exchange deposit address on your miner and it .

Lowest Cost Broker - Rated #1 Broker by Barrons - Ibkr

https://fastandclean.org/wp-content/uploads/2019/04/Screenshot\_20190405-1241372.png|||How To Use Trust Wallet App By Binance - Crypto & amp; Bitcoin ...|||1080 x 2079

https://bitcoinmagazine.com/.image/t\_share/MTc5Mjk3Nzg3OTU0NDA3MDYz/russian-cryptocurrency-mine r-importer-under-investigation.jpg|||Binance Probed By CFTC - Bitcoin Magazine: Bitcoin News ...|||1200 x 794

An exciting new step for eToro - eToro

Binance has loads of offices, he continued, with staff in 50 countries. It was a new type of organization that doesn't need registered bank accounts and postal addresses. "Wherever I sit, is going.

https://coincodex.com/en/resources/images/admin/news/major-crypto-derivat/bitmex.jpeg:resizeboxcropjpg?1 580x888|||Major Crypto Derivatives Exchange BitMEX Launches Official ...|||1331 x 888

https://public.bnbstatic.com/image/cms/article/body/zendesk\_en\_115003585911/n87l0VXDJLFk9doGnlB0aQ %3D%3D.png|||How to Reset Google Authentication | Binance|||1600 x 890

How to connect a broker to TradingView. Once you have your brokerage account credentials you can go ahead and connect to TradingView. To connect a broker to tradingview do the following: Step 1: Open a TradingView Pro account. To trade live in TradingView you will need a TradingView Pro account. The TradingView free accounts are great for starting out.

https://www.thesportsbank.net/wp-content/uploads/2021/02/forex-trading.jpeg|||Best Forex Broker for Europe: How to Choose|||1440 x 810

https://forex-giants.com/blog/wp-content/uploads/2021/12/wp-header-logo-1974.png|||Binance Joins Fresh Crypto Hub By Dubai World Trade Centre ...|||1160 x 773

Buy Crypto with Credit Card Coinomi

Binance Corporate Headquarters, Office Locations and .

https://live.staticflickr.com/3/5719666\_b4704205f3\_b.jpg|||Become.com Headquarters | Building is owned by Goldman ...|||1024 x 768

About eToro Stock. eToro is a social trading investment network that enables users to watch the financial trading activities of other users, copy them, and make their own trades. The companys product, OpenBook and WebTrader, allows traders to learn from each other, share live trading information, and capitalize on their collective power.

https://findcrypto.net/wp-content/uploads/2018/08/CryptoCurrency-Phishing-attempt-takes-you-to-a-fake-Coi nbase-login.png|||CryptoCurrency : Phishing attempt takes you to a fake ...|||1440 x 2560

IB Short Video: TWS for Beginners - Interactive Brokers

https://s.kaskus.id/images/2015/02/03/2512323\_20150203124952.jpg|||ETORO CURANG...!!! ANE NGERASA DICURANGIN SAMA ETORO ...|||1280 x 800

Interactive Brokers Central Europe Zrt.: Licensed and regulated by the Central Bank of Hungary (Magyar Nemzeti Bank) under no. H-EN-III-623/2020. Registering Court: Company Registry of the Metropolitan General Court. Interactive Brokers Hong Kong Limited: Regulated by the Hong Kong Securities and Futures Commission, and is a member of the SEHK .

Binance.US Buy & amp; Sell Crypto

https://images.cointelegraph.com/images/1434\_IGh0dHBzOi8vczMuY29pbnRlbGVncmFwaC5jb20vc3Rvcm FnZS91cGxvYWRzL3ZpZXcvZWJkMmZiZTVlNGU3ODhiMGQ1YjYyNTBkYjgzNzk3OGUuanBn.jpg|||Bi nance CEO Changpeng Zhao to Speak at Turkish Summit ...|||1434 x 955

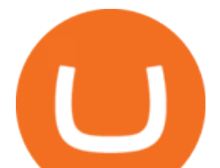

https://mlwnm7ikbk1w.i.optimole.com/0CDOlGU-ZQ4dSyR1/w:auto/h:auto/q:50/id:569b4d8ee57a7f595e52 18ff998542da/https://firejourney.co/Stock-investing.jpg|||passive Archives - FIREJOURNEY|||1600 x 1063 https://coincodex.com/en/resources/images/admin/guides/how-to-trade-stocks/how-to-trade-stocks-on-etoro-1. png|||Tsla Stock Europe : 3 Auto Stocks Going Places Msci ...|||1964 x 1088

https://coincolumnist.com/wp-content/uploads/2021/08/guarda-wallet-users-can-now-buy-xinfin-networks-xd c-tokens-via-credit-debit-card-apple-pay-wire-transfers.jpg|||Guarda Wallet Users Can Now Buy XinFin Networks XDC ...|||1300 x 776

\$LIQUID is the first crypto of its kind that is made to give back, while benefiting its holders. Every time a Liquid Coin is traded, #% of the transaction will go directly to water.org, a verified charity organization empowering families with clean water around the world. 100% Full Transparency All charity proceeds go to water.org

https://www.crypto-farm.uk/wp-content/uploads/2021/06/Caution-in-investments-1536x1048.jpeg|||Volatile cryptocurrencies: Binance denies hosting the ...|||1536 x 1048

https://public.bnbstatic.com/image/cms/article/body/zendesk\_en\_360002335971/fMoj/sx0HNwBl/J7kr99uw% 3D%3D.png|||How to Reset SMS Authentication | Binance Support|||1600 x 893

https://cryptoaffiliate.io/wp-content/uploads/2021/06/Billede16.jpg|||How To Withdraw From Binance | Full Crypto Withdrawal Guide|||1336 x 1290

This API lets brokers build a bridge to connect their backend systems to the TradingView interface, so that broker partners then can be supported on the TradingView Web Platform. The integration is very straightforward. The broker builds a REST Web API on its own servers based on our specification so that it can be connected to TradingView. TradingView provides a sandbox and required technical assistance to get your TradingView Web Platform integration started.

Liquid+coin - Image Results

Download - binance.com

https://insidebitcoins.com/wp-content/uploads/2020/05/Screenshot-2020-05-17-at-22.46.02.png|||How to Buy Ripple Stock Now ???? 3 Step Guide to Pay 0% Fees|||1406 x 1074

What is mining? Coinbase

https://public.bnbstatic.com/image/cms/content/body/202011/af58d0cded4b48bd39b5404ef5b920a8.png|||Ho w to Buy Crypto with Card on Binance Lite App | Binance ...|||1388 x 1178

https://mininvestering.dk/wp-content/uploads/2020/06/Nvidia-logo.png|||Amc Aktie Etoro : Sådan håndterer du ...|||1920 x 1080

FTCV Stock Price FinTech Acquisition Corp. V Cl A Stock .

Binance cryptocurrency exchange - We operate the worlds biggest bitcoin exchange and altcoin crypto exchange in the world by volume

https://xrprightnow.com/wp-content/uploads/2020/02/Binance-US-XRP.jpg|||Binance.US Adds XRP to USD Fiat Pair On It's Mobile App ...|||1600 x 900

https://s3.tradingview.com/h/hpZQKiI4\_big.png|||BaseLine Y Graficos Chart No-Standard para COINBASE:BTCUSD ...|||1814 x 822

https://masterthecrypto.com/wp-content/uploads/2018/06/wsi-imageoptim-Liquidity2.png|||Guide to Cryptocurrency Liquidity: Understanding Liquidity ...|||1435 x 901

Short Videos Interactive Brokers LLC

IBKR Traders' Academy - Free Online Trading Courses

Interactive Brokers Canada Inc. is an execution-only dealer and does not provide suitability determination services nor investment advice or recommendations regarding the purchase or sale of any securities or derivatives. Registered Office: 1800 McGill College Avenue, Suite 2106, Montreal, Quebec, H3A 3J6, Canada. Website: www.interactivebrokers.ca

Liquid is a centralized cryptocurrency exchange located in Japan. There are 113 coins and 227 trading pairs on the exchange. Liquid volume in the last 24 hours is reported to be at 1,557.57. The most active trading pair on Liquid exchange is BTC/JPY. Liquid is established in year 2014.

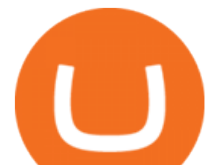

Reportedly, the firm was founded in China, and Binance Headquarters was also located in China from the start, not until when it had to move its servers and head office out of the country to Japan because of the Chinese government ban on crypto trading. The ban saw other exchange firms move out of China too, like KuCoin, OkCoin, etc.

Liquid is a user-friendly platform built for everyone, from beginner to pro. Safe Storage We manage digital assets using a combination of cold wallets & amp; Multi-party computation (MPC) technology.

https://cryptomining-blog.com/wp-content/uploads/2019/04/veriblock-network-stats.jpg|||Geth Mine Nvidia Gigabyte Geforce Gtx 1060 Hashrate|||1304 x 849

Binance was initially based in China, but later moved its headquarters out of China following the Chinese government' sincreasing regulation of cryptocurrency. In 2021 Binance was put under investigation by both the United States Department of Justice and Internal Revenue Service on allegations of money laundering and tax offenses.

Binance Erfahrungen (46 Bewertungen) 06/2021 Finanzflus, binance app for android. Verifizierung abschließen. Nach der erfolgreichen Registrierung bei Coinbase\*, musst Du Dich kurz mittels deines Führerscheins oder Personalausweis ausweisen, um Dein gerade erstelltes Konto zu verifizieren.

While todays announcement is a very significant step, it does not yet make eToro a public company, nor does it guarantee that the transaction will close, although we expect to begin trading on the NASDAQ under a new ticker symbol in 2021.

https://si.wsj.net/public/resources/images/FN-AN212\_KPMG8A\_M\_20210408090525.jpg|||String of senior partners exit KPMG on eve of new chief ...|||1280 x 853

https://s.kaskus.id/images/2015/02/03/2512323\_20150203125014.jpg|||ETORO CURANG...!!! ANE NGERASA DICURANGIN SAMA ETORO ...|||1280 x 800

https://s3.tradingview.com/i/IeCkl1Yq\_big.png|||Textbook pattern: Wyckoff Distribution for OANDA:WTICOUSD ...|||2153 x 1114

Invest in The NYSE Stock Exchange Market - eToro

In this tutorial, I will show you how to place stock and options trade orders on the interactive brokers TWS and mobile platformStock investment & amp; trading i.

Binance headquarters and office locations Binance is headquartered in George Town, Cayman Islands and has 40 office locations across 38 countries. View Company Filter locations by country Canada United Kingdom Germany France Italy Spain Sweden Switzerland Netherlands Israel India Cayman Islands Austria Brazil Bulgaria Colombia Finland Hong Kong

https://investingate.com/wp-content/uploads/2017/08/etoro-login-page.jpg||eToro Review 2019 Investingate|||1280 x 838

https://i.pinimg.com/originals/e2/a8/a7/e2a8a76f9244e30751ac9ee3a101c9ca.jpg|||cgf38\_8097b | Office Snapshots | Office interior design ...|||1600 x 1150

https://cimg.co/w/rw-attachments/0/5d8/4e3d5ac947.png|||Binance.US Review (Updated 2020)|||1920 x 1080 Binance: Finally a head office! BitcoinDynamic.com

https://invezz.com/wp-content/uploads/2021/02/116398829-l-scaled.jpg|||Amc Aktie Etoro : Yoni Assia Yoniassia Etoro / Peer group ...|||2560 x 1707

Tradervue Alternative - AI Feedback From Your Trades

How to Buy Luminos Mining Protocol Coinbase

Interactive Brokers Platform Tutorial for Day Trading 2022 .

https://coingoer.com/wp-content/uploads/2019/10/shutterstock 1040379886.png|||Best ways to buy bitcoin -Coingoer|||1920 x 1200

https://insidebitcoins.com/wp-content/uploads/2020/05/Screenshot-2020-05-22-at-16.35.19.png|||How to Buy Walmart Stock Now - Forecast and Dividend Guide ...|||1554 x 1026

How to Buy Intelligent Mining Coinbase

E-TORO is NOT own by Citadel. Check the Fucking Ticker Symbol .

interactive brokers tutorial binance head office **hotel** 

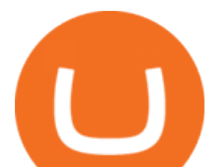

https://www.exodus.com/asset-page-1/images/bnb/mobile2.png|||Best BNB Wallet | Best Binance Coin Wallet | Buy and Sell BNB|||1036 x 1788

Simplex Simplex is the fiat/crypto pioneer

TradingView is now integrated with many of the major brokers and the company is working on integrating more all the time. This means, according to TradingView, that you can trade directly on the platform through our supported, fully verified and user-reviewed brokers in just a few clicks.

Binance' s official crypto wallet. Gift Card. Customizable crypto gift card. Binance Live. new.. Revolutionize your trading--Download the desktop app today.

How to use Interactive Brokers platform video where we show you how to place a trade in Interactive Brokers tws. Take Our Free Interactive Brokers Course: ht.

Binance Desktop

Mining Bitcoin

EToro Ltd. EToro Ltd. develops and operates a social investment network and financial trading platform for consumers. The Company offers a platform that allows users to trade financial instruments .

https://rovianews.com/wp-content/uploads/2021/04/blue-regulations.jpg|||Incoming Binance.US CEO Brian Brooks Looks To Reshape ...|||1365 x 800

About Binance.US

https://www.wimp.com/wp-content/uploads/2018/08/08e9bb2da8024e5ac2d64fc73472af9c\_lionking\_1316\_8 66.jpg||Lion King "Hula" song sung in 17 languages.||1316 x 866

Gutscheine Review 2021 - Get a 20% Fee Discount

https://hackbanks.com/wp-content/uploads/2021/04/6866b963-8803-48dc-830e-927773075a50.png|||Buy

Verified Binance Account - HACKBANKS OFFICIAL WEBSITE 2021|||1600 x 918

How do I buy crypto through Simplex? BitPay Support

https://insidebitcoins.com/wp-content/uploads/2020/04/Screenshot-2020-04-28-at-07.27.26.png|||How to Buy Berkshire Hathaway Stock ???? 3 Step Guide to Pay ...|||1590 x 1132

EToro stock will trade on the Nasdaq, but it hasnt yet announced a ticker symbol. About Amber Deter Amber Deter has researched and written about initial public offerings (IPOs) over the last few years. After starting her college career studying accounting and business, Amber decided to focus on her love of writing.

Interactive Brokers Tutorial- Options trading with IB - YouTube

What brokers can I trade through on TradingView?

Simplex Payment Services, UAB, Antakalnio g.17,LT-10312 Vilnius, Company code: 304445876, SWIFT (BIC) code: USPELT2V

Top Brokers Verified Reviews by Actual Clients TradingView

LIQUID has no change in the last 24 hours. The current CoinMarketCap ranking is not available, with a live market cap of not available. It has a circulating supply of 341,714 LQD coins and the max. supply is not available. LIQUID (LQD) is a cryptocurrency . LIQUID has a current supply of 1,000,000 with 341,714.02 in circulation.

Binance: Buy Bitcoin, Cryptocurrency Securely Apps on .

https://s3.amazonaws.com/cdn.freshdesk.com/data/helpdesk/attachments/production/43197171046/original/Y TxlIvDB2S1VH4qBfHzAXQUb5IF3hK61Ng.gif?1613381256|||How to add a section to the watchlist? TradingView|||2048 x 1152

Find the stock by name or ticker symbol and research it before deciding if it  $\&\#39$ : s a good investment for you. Purchase now or later. Buy your desired number of shares with a market order or use a limit order to delay your purchase until the stock reaches a desired price. Finder ' picks for buying eToro when it goes public

Buy or sell eToro stock pre IPO via an EquityZen fund

https://bitcoinist.com/wp-content/uploads/2019/04/shutterstock\_1081249346.jpg|||Binance's Official Crypto Wallet Adds Tezos With Staking ...|||1920 x 1200

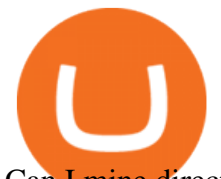

Can I mine directly to my exchange account or coinbase wallet?

https://www.ethos.io/cms/wp-content/uploads/2018/07/Ethos\_UniversalWallet\_social2.jpg|||Crypto Wallet App - Free Crypto Wallet App Design ...|||1920 x 1080

https://lh6.googleusercontent.com/proxy/J2fj4nd-O-5pEJv4haFGdf9G29OVHB51JWErjsj9s-qUXGf8PAkCW NcSedwwSAFIrn-sCRGCoNYRky8TW20XFEA-5InsxCRB-laJyYdE7TuoIJ7UbSYU3mwx8DnzZB6yv6J5E PFxk3kuq9MS=s0-d|||Ally Forex Api | Bandit Flash Forex Indicator System|||1025 x 768

Trade with Interactive Brokers - Rated #1 Broker by Barron $&$ #39;s

0. MrHold Mar 17, 2021, 05:50. eToro has approx. \$605m revenues, at this price, the market cap would be \$506m, implying a multiple of approx. 0.84x. Given current valuations a multiple of 2.0x is .

LIQUID price today, LQD to USD live, marketcap and chart .

https://www.datadriveninvestor.com/wp-content/uploads/2019/05/abstract1-compressor-1920x1280.jpg|||The Ultimate Guide to eToro | Data Driven Investor|||1920 x 1280

https://bitcoinlab.fr/wp-content/uploads/2020/01/binance-accueil-1.png|||Binance Avis / Plateforme d'achat / Trading Crypto & amp; Bitcoin|||1907 x 879

https://cdn.substack.com/image/fetch/w\_1456,c\_limit,f\_auto,q\_auto:good,fl\_progressive:steep/https:%2F%2F bucketeer-e05bbc84-baa3-437e-9518-adb32be77984.s3.amazonaws.com%2Fpublic%2Fimages%2F993d2919 -9081-4afc-8af6-805c3a18324c\_1455x805.png|||@Bloqport|||1455 x 805

With Liqwid you can easily and securely borrow stablecoins against your crypto holdings to unlock liquidity with no need to sell your crypto. Keep Your Keys Earn attractive APY returns lending in non-custodial markets and use your qTokens as collateral to open low interest stablecoin loans while you retain complete control of your private keys.

https://coinsutra.com/wp-content/uploads/2018/03/Binance-Mac-app-review.jpg|||Binance Desktop App Review & amp; Download Guide 2018||2554 x 1384

https://windd.ru/wp-content/uploads/2018/01/Binance.jpg|||TOP 10. Best cryptocurrency exchanges 2021 - GadgetsHacker|||1400 x 933

https://cryptopro.app/wp-content/uploads/2019/08/Binance-exchange-screenshot-min-1024x805.png|||Top 7 Coinbase Alternatives [Comparison] - Crypto Pro|||1024 x 805

https://i2.wp.com/1stminingrig.com/wp-content/uploads/2016/06/Aluminum-Mining-Rig-Open-Air-Frame-48. jpg?resize%5Cu003d300,250%5Cu0026ssl%5Cu003d1|||3gpu Mining Rig 470 Amd Rx Cryptonight RCG media ...|||2000 x 972

https://buyshares.co.uk/wp-content/uploads/2021/02/etoro\_fund\_account.png|||Best Ethical Investment Funds UK - Compare Top Funds for ...|||1998 x 1872

Simplex Redirecting buy - Simplex

https://i.pinimg.com/originals/52/2d/0d/522d0d611089eab1984f838b03593db0.jpg||Office Furniture You Should Have In Your Corporate Lounge ...|||3680 x 2456

https://cryptocoinspy.com/wp-content/uploads/2018/04/close-up-shot-of-wavy-flag-of-bermuda.jpg|||Binance Injects \$15M Into Bermudan Blockchain Ecosystem ...|||5616 x 3744

Simplex, a licensed financial institution, empowers its vast network of partners to accept the widest range of payment methods, including Visa, MasterCard, Apple Pay, SWIFT, SEPA, and more! Zero risk, zero rolling reserve, zero security incidents. Highest conversion rates, multiple acquiring solutions.

Binance CEO announces head office establishment plans in France

https://insidebitcoins.com/wp-content/uploads/2020/05/Screenshot-2020-05-28-at-09.47.51.png|||How to Buy William Hill Shares Now - Forecast and Dividend ...|||1592 x 1560

https://fastandclean.org/wp-content/uploads/2017/12/Screenshot\_2017-12-26-20-00-08-2501.jpeg|||How To Use Binance app To Buy And Sell Bitcoins.|||1080 x 1920

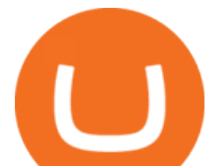

Interactive Brokers Python API (Native) - A Step-by-step .

Buy Bitcoin online with your credit card or debit card. Buy Bitcoin Cash (BCH), Bitcoin (BTC) and other cryptocurrencies instantly. Our guides makes it easy!

Binance CEO announces head office establishment plans in France By Sunil Sharma Published November 11, 2021 Updated November 11, 2021 Binance CEO Changpeng Zhao Crypto Exchange giant, Binance CEO, Changpeng Zhao recently revealed his plans to become a digital asset service provider in France by next year. FTCV | Complete FinTech Acquisition Corp. V Cl A stock news by MarketWatch. View real-time stock prices and stock quotes for a full financial overview.

Premier Bitcoin Exchange - Top Rated Bitcoin Exchange

All the power of Binance  $&\#39$ ; cryptocurrency exchange, in the palm of your hand. Download the Binance mobile crypto trading app today. Desktop Powerful crypto trading platform for those who mean business. The Binance crypto trading experience, tailor-made for your Windows or MacOS device. Download for macOs Download for Windows Linux

TWS API v9.72+: Tutorial - Interactive Brokers

Our Binance apps mobile-first design lets you switch between Lite and Pro interfaces with a single tap. Keep it simple or access advanced trading features, all in one app. LOOKING FOR RECURRING.

https://cognac-ton.nl/wp-content/uploads/sites/6/2013/12/distillation-bewerkt-eng.png|||Distillation - Cognacton english|||1193 x 956

https://www.simplex.com/wp-content/uploads/2020/10/us-flag.jpg|||Simplex | U.S. residents now onramp easily and risk-free ...|||1365 x 768

https://www.crypto-news-flash.com/wp-content/uploads/2021/02/Binance-announcement.jpg|||Binance hires former banking watchdog days after CZ ...|||1601 x 900

https://cdn.bitpinas.com/wp-content/uploads/2020/12/17094811/Thursday.jpg|||Insights on BSP Guidelines for Virtual Asset Service ...|||1600 x 840

Buy, Sell & amp; Trade Cryptocurrencies Liquid.com

https://www.investglass.com/wp-content/uploads/2021/05/c3rk5toz0qa.jpg|||Why you should use InvestGlass web forms - InvestGlass|||1600 x 1067

LIQUID price today, LIQUID to USD live, marketcap and chart .

https://insidebitcoins.com/wp-content/uploads/2020/05/Screenshot-2020-05-17-at-22.48.02.png|||How to Buy Ripple Stock Now ???? 3 Step Guide to Pay 0% Fees|||2690 x 1110

https://images.techhive.com/images/article/2016/01/evga-quick-disconnect-water-cooling-100640100-orig.pn g|||6 reasons why PC gaming is better than consoles | PCWorld|||2213 x 1457

Simplex Simplex Banking

http://blog.rubberstamps.com/wp-content/uploads/2017/09/trinketdish-17-redo.jpg||Stamped Marbled Clay DIY Trinket Dishes - RubberStamps.com ...|||5922 x 3948

https://images.cointelegraph.com/images/1434\_aHR0cHM6Ly9zMy5jb2ludGVsZWdyYXBoLmNvbS91cGxv YWRzLzIwMjEtMDQvZTJiNjU3MjUtOTRmOC00MDk1LTkzOTQtMDNhZWZjMDlkMGYzLmpwZw==.j pg|||Former currency comptroller to become CEO of Binance US ...|||1434 x 955

https://lh6.googleusercontent.com/dTAhHqdf\_Lq7EGaY2cKkeSKLKn5S4fyJmuEW56I5i5q2Rpx5XlikXCAa KujKvK0gzs0YHK5w9Td613ZEYANICergv2QZ2NpNKE2Eke10mF9nIf1Cc5PAzkGTs96I020sbH2W7Uz9 |||Binance AU Monthly News Recap November 2020|||1600 x 900

6. Use your ETH to buy ICE ROCK MINING in the trade tab. If youre using Coinbase Wallet on your mobile phone, you can purchase ICE ROCK MINING right in the app. Tap on . Then tap on the Trade tab, where you can swap ETH for any token that runs on the Ethereum standard (called ERC-20 tokens). Tap choose coin and select ICE .

Binance Doesnt Have a Headquarters Because Bitcoin Doesnt .

https://s3.tradingview.com/4/46CVDHEJ\_big.png|||Wyckoff Distribution for BITFINEX:BTCUSD by Prestoned ...|||1613 x 887

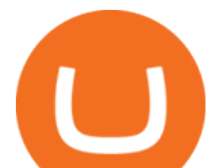

https://www.interactivebrokers.ie/images/2015/fundamentals-expl-analyze-phones.png|||Fundamentals Explorer | Interactive Brokers Ireland|||1488 x 1802

https://www.welcome-center-malta.com/wp-content/uploads/2018/04/Binance-malta-e1526469191813.jpg|||Bi nance Malta Move - Welcoming Cryptocurrency Companies|||1657 x 1106

Enter your bitcoin address (if you own one). If not, simply download the Abra app and generate a new bitcoin address for free. Enter your billing and payment details. You may be asked to provide your basic details during this step. Receive your bitcoin in as little as 20-30 minutes in your bitcoin wallet.

Interactive Brokers (IB) is a trading brokerage used by professional traders and small funds. If you want to learn how to build automated trading strategies on a platform used by serious traders, this is the guide for you. Source Table of Content What is the Interactive Brokers Python native API? Why should I learn the IB Python Native API?

Videos for Liquid+coin

https://blog.bc.game/wp-content/uploads/2020/11/Binance-Login-jpg.jpg||Binance Exchange: Beginner's Guide | The BC.Game Blog|||4200 x 3883

eToro Stock Price Today FTCV Live Ticker - Investing.com

Launched in September 2019, Binance.US is a digital asset marketplace, powered by matching engine and wallet technologies licensed from the worlds largest cryptocurrency exchange, Binance. Operated by BAM Trading Services based in San Francisco, California, Binance.US provides a fast, secure and reliable platform to buy and sell .

https://www.bitcoinyou.it/wp-content/uploads/2020/02/9141452620102142618.png|||USDT - La più Diffusa Stable Coin arriva su Algorand 2.0 ...|||1920 x 1080

Liquid Loans is the first truly decentralized lending protocol built specifically for PulseChain. Algorithmic Stablecoin. Low 110% Collateral Ratio. No Repayment Schedule. Immutable. Governance-Free. No Admin Keys. WATCH VIDEO Read The Whitepaper. With Liquid Loans, you never have to sell your Pulse. #neverselling.

https://i.redd.it/p48s619i4bm71.png|||Etoro o GBM? : GME\_Mexico|||1258 x 791

Coinbase Mining. Coinbase Mining Browser Mining. Without directly offering Coinbase mining in the browser, you can still generate revenue by browser mining with a . Coinbase Mining Pool Mining. Coinbase Mining Cloud Mining.

Abra - Buy Bitcoin with Credit or Debit Card

https://www.binancetrade.org/img/helen hai.jpeg|||Binancetrade || Trade Bitcoin, Ethereum, and other altcoins.|||1120 x 944

https://blog.coincodecap.com/wp-content/uploads/2021/07/image-131.jpg|||9 Best Bitcoin Wallets in India [2021] | CoinCodeCap|||1436 x 882

https://coincodex.com/en/resources/images/admin/news/nebulas-launches-dap/nebulas-cover.jpeg:resizeboxcr opjpg?1580x888|||Nebulas launches DApp Store in NAS Nano update | CoinCodex|||1580 x 888

*(end of excerpt)*